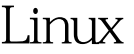

## $RAID$  4 PDF

https://www.100test.com/kao\_ti2020/144/2021\_2022\_\_E5\_9C\_A8L inux\_E6\_93\_c103\_144434.htm Linux PC Red Hat Linux 6.1 Raidtools0.42 0.50beta2

Raidtools, *A*bin Raidtools Mkraid Raid0run Raidstop Raidstart  $\Omega$ Raidtools, 2.9 Raidtools Raidtools RAID 1. Acc/raidtab : raiddev /dev/md0 raid-level 0 nr-raid-disks 2 persistent superblock 0 chunk size 8 device /dev/hdb1 raid disk 0 device  $\sqrt{\text{dev}}$  hdd1 raid disk 1 2. RAID mkraid c/etc/raidtab/dev/md0 RAID [root@rh61 /proc] cat mdstat 100Test

www.100test.com